### EXERCISE 0

#### Repository

git@github.com:lmuzinic/phplonghorn-pragmatic-tdd.git

#### With Docker

git clone <repository>
cd phplonghorn-pragmatic-tdd
make
make

OK (2 tests, 2 assertions)

#### **With PHP 7.1+**

git clone <repository>
cd phplonghorn-pragmatic-tdd/app
composer install
vendor/bin/phpunit

OK (2 tests, 2 assertions)

Alpine image, vendor dir ~10 MB, you can use your mobile data if WIFI does not work.

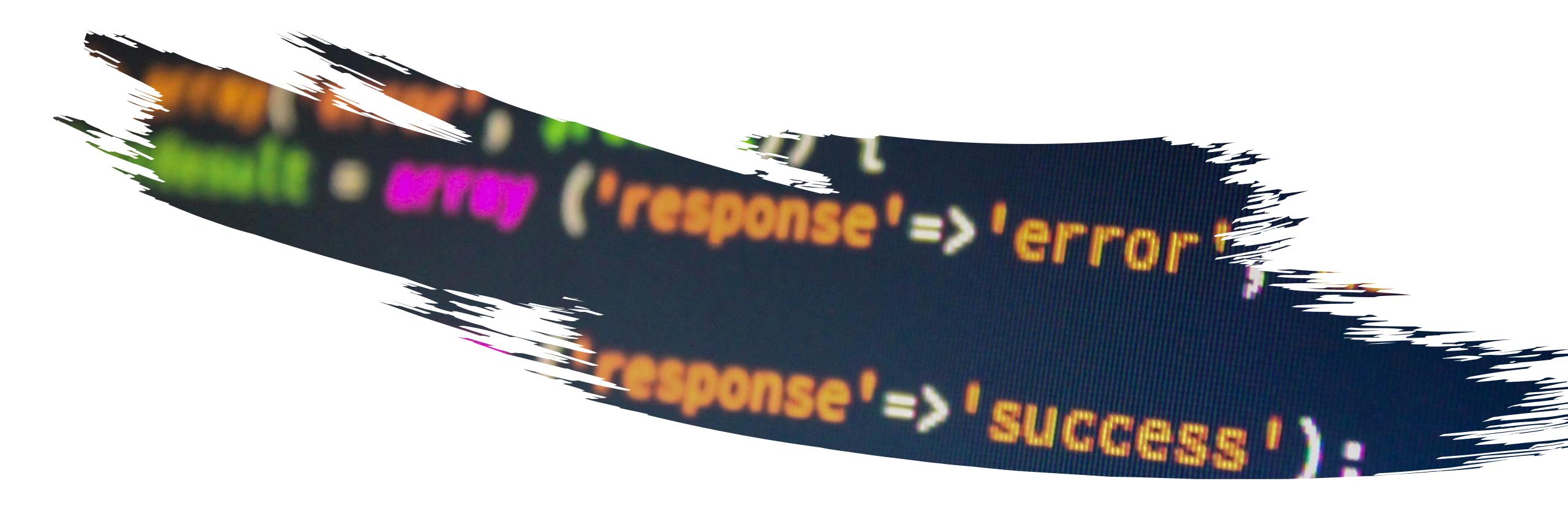

## PRAGMATIC TDD

### HELLO

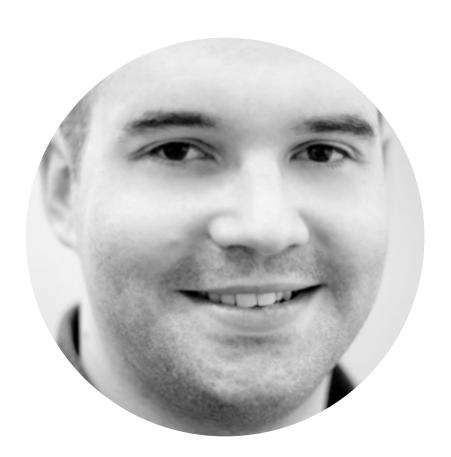

Luka Muzinic

Olmuzinic

## WORKSHOP RULES

ASK QUESTIONS
IF YOU STILL DO NOT UNDERSTAND, ASK QUESTIONS AGAIN
DISCUSS RIGHT NOW, DO NOT WAIT FOR THE "RIGHT MOMENT"

## WHY WE NEED TESTING?

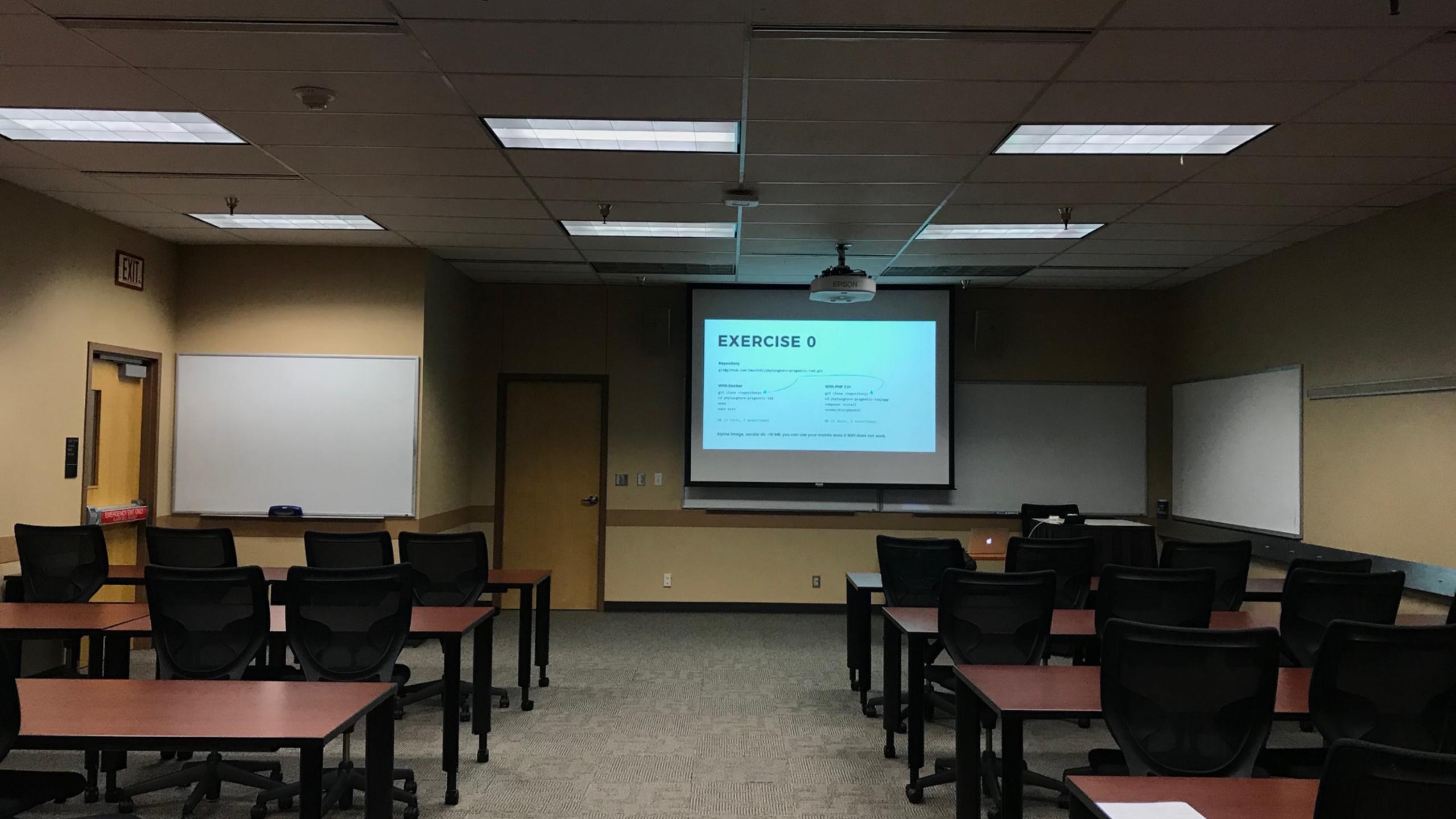

## WHY AM I HERE?

## ARE WE SOFTWARE TESTERS?

# AND YET WE KEEP ON SAYING WE WRITE TESTS...

WHERE CAN I GET MORE OF THOSE TESTS?

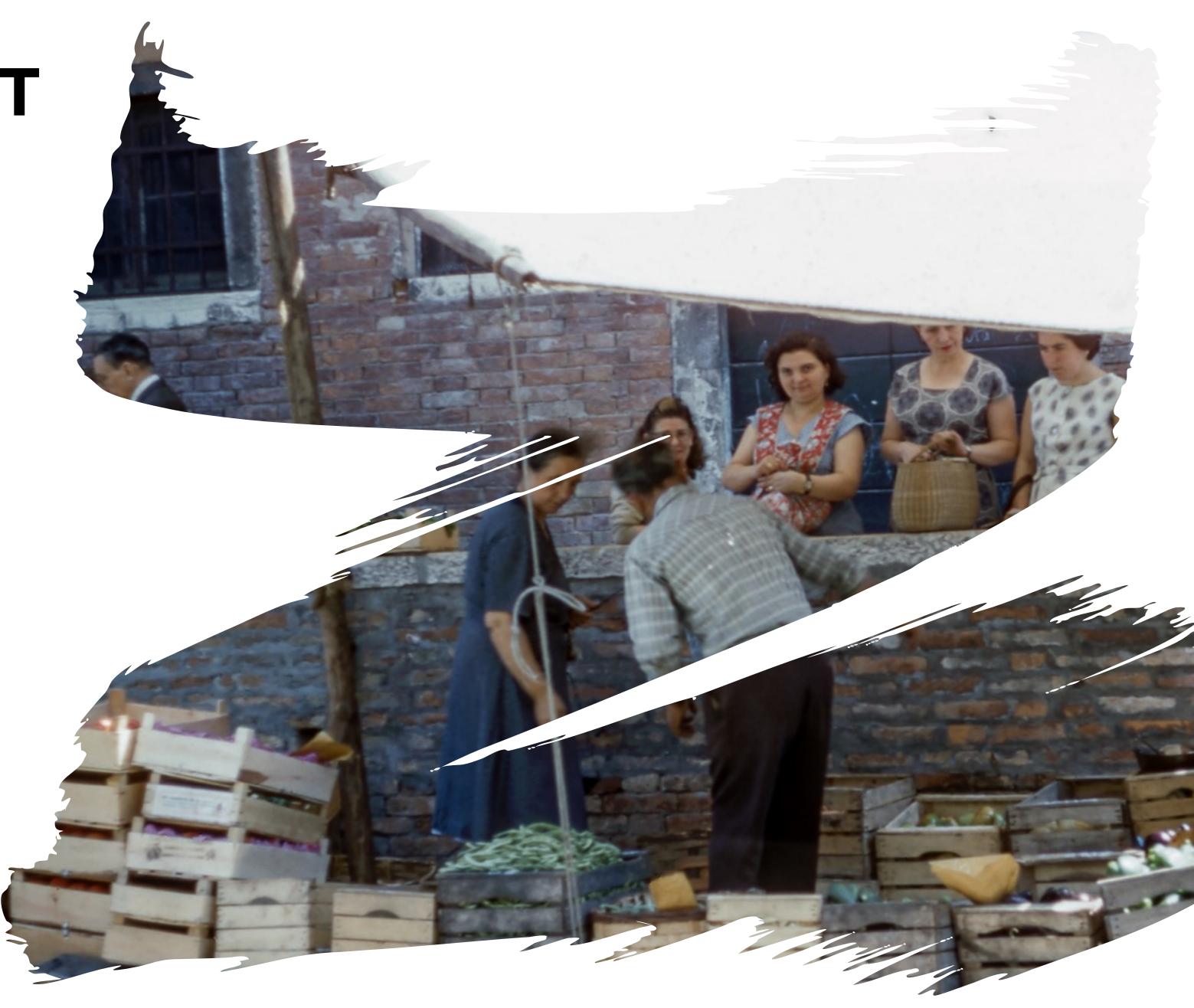

### EXCUSES, EXCUSES

TESTS SLOW US DOWN
WE WILL NEVER GET TO 100% CODE COVERAGE
WE DO NOT HAVE TIME TO LEARN TESTING, WE'RE TO BUSY SHIPPING CODE

### EXCUSES, EXCUSES

TESTS SLOW US DOWN?

### STOP TESTFILEING

#### DO YOU OFTEN DO THIS?

~ php test.php

#### **OR THIS**

http://localhost/test\_problem.php

### EXCUSES, EXCUSES

WE WILL NEVER GET TO 100% CODE COVERAGE

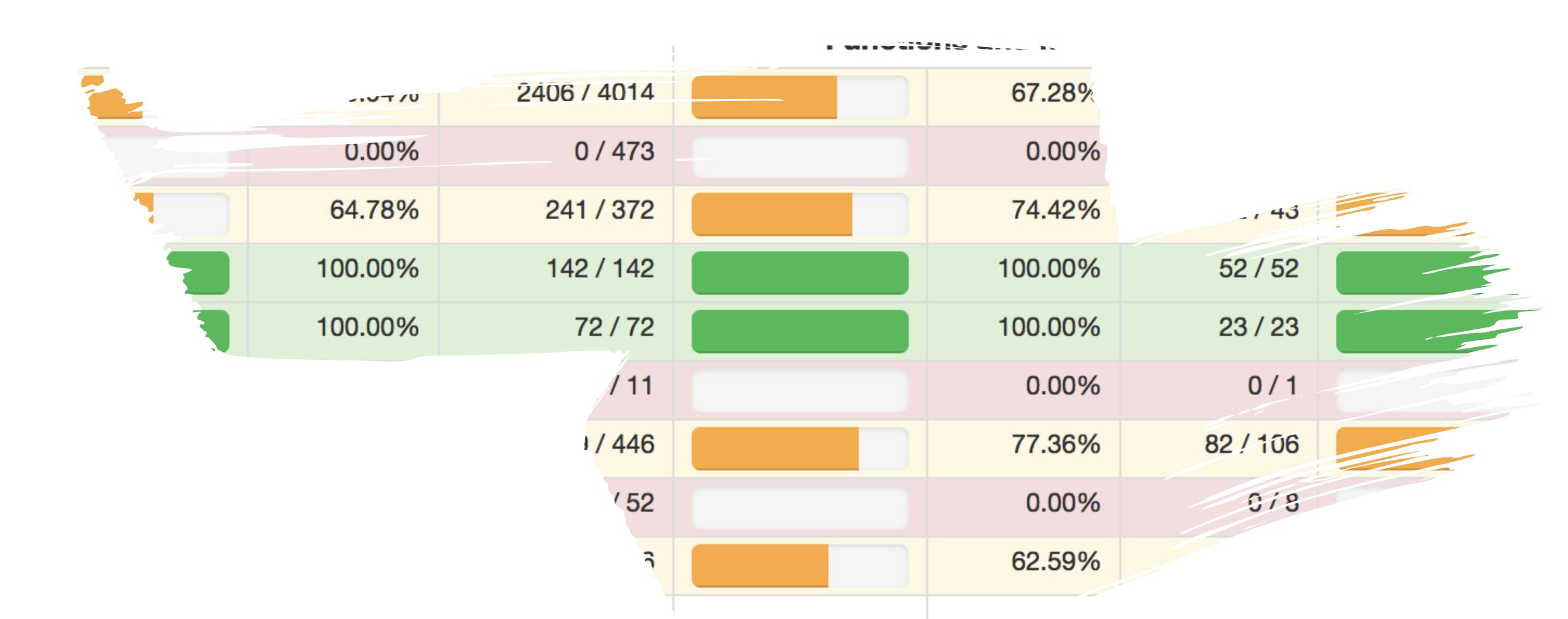

| Classes and Traits |         |          |  |  |  |  |
|--------------------|---------|----------|--|--|--|--|
|                    | 56.88%  | 62 / 109 |  |  |  |  |
|                    | 0.00%   | 0/8      |  |  |  |  |
|                    | 64.29%  | 9/14     |  |  |  |  |
|                    | 100.00% | 9/9      |  |  |  |  |
|                    | 100.00% | 5/5      |  |  |  |  |
|                    | 76.47%  | 13 / 17  |  |  |  |  |
|                    | 48.15%  | 26 / 54  |  |  |  |  |
|                    | n/a     | 0/0      |  |  |  |  |

| Code Coverage |                       |           |                    |         |          |
|---------------|-----------------------|-----------|--------------------|---------|----------|
| Functi        | Functions and Methods |           | Classes and Traits |         |          |
|               | 67.28%                | 368 / 547 |                    | 56.88%  | 62 / 109 |
|               | 0.00%                 | 0/28      |                    | 0.00%   | 0/8      |
|               | 74.42%                | 32 / 43   |                    | 64.29%  | 9/14     |
|               | 100.00%               | 52 / 52   |                    | 100.00% | 9/9      |
|               | 100.00%               | 23 / 23   |                    | 100.00% | 5/5      |
|               | 77.36%                | 82 / 106  |                    | 76.47%  | 13 / 17  |
|               | 62.59%                | 179 / 286 |                    | 48.15%  | 26 / 54  |
|               | n/a                   | 0/0       |                    | n/a     | 0/0      |
|               |                       |           |                    |         |          |

| Code Coverage |             |                                                                                                    |                                                                                                    |                                                                                                    |                                                                                                    |
|---------------|-------------|----------------------------------------------------------------------------------------------------|----------------------------------------------------------------------------------------------------|----------------------------------------------------------------------------------------------------|----------------------------------------------------------------------------------------------------|
| Lines         |             | Functions and Methods                                                                                                    |                                                                                                    |                                                                                                    |                                                                                                    |
| 59.94%        | 2406 / 4014 |                                                                                                    | 67.28%                                                                                                    | 368 / 547                                                                                                    |                                                                                                    |
| 0.00%         | 0 / 473     |                                                                                                    | 0.00%                                                                                                    | 0/28                                                                                                    |                                                                                                    |
| 64.78%        | 241 / 372   |                                                                                                    | 74.42%                                                                                                    | 32 / 43                                                                                                    |                                                                                                    |
| 100.00%       | 142 / 142   |                                                                                                    | 100.00%                                                                                                    | 52 / 52                                                                                                    |                                                                                                    |
| 100.00%       | 72 / 72     |                                                                                                    | 100.00%                                                                                                    | 23 / 23                                                                                                    |                                                                                                    |
| 67.04%        | 299 / 446   |                                                                                                    | 77.36%                                                                                                    | 82 / 106                                                                                                    |                                                                                                    |
| 67.54%        | 1652 / 2446 |                                                                                                    | 62.59%                                                                                                    | 179 / 286                                                                                                    |                                                                                                    |
| n/a           | 0/0         |                                                                                                    | n/a                                                                                                    | 0/0                                                                                                    |                                                                                                    |
|               | 59.94%      | 59.94%       2406 / 4014         0.00%       0 / 473         64.78%       241 / 372         100.00%       142 / 142         100.00%       72 / 72         67.04%       299 / 446         67.54%       1652 / 2446 | Lines         Funct           59.94%         2406 / 4014           0.00%         0 / 473           64.78%         241 / 372           100.00%         142 / 142           100.00%         72 / 72           67.04%         299 / 446           67.54%         1652 / 2446 | Lines         Functions and Method           59.94%         2406 / 4014         67.28%           0.00%         0 / 473         0.00%           64.78%         241 / 372         74.42%           100.00%         142 / 142         100.00%           100.00%         72 / 72         100.00%           67.04%         299 / 446         77.36%           67.54%         1652 / 2446         62.59% | Lines         Functions and Methods           59.94%         2406 / 4014         67.28%         368 / 547           0.00%         0 / 473         0.00%         0 / 28           64.78%         241 / 372         74.42%         32 / 43           100.00%         142 / 142         100.00%         52 / 52           100.00%         72 / 72         100.00%         23 / 23           67.04%         299 / 446         77.36%         82 / 106           67.54%         1652 / 2446         62.59%         179 / 286 |

### 20 > 80

|               |         |             | Coc    |  |
|---------------|---------|-------------|--------|--|
|               | Lines   |             | Functi |  |
| Total         | 59.94%  | 2406 / 4014 |        |  |
| Command       | 0.00%   | 0 / 473     |        |  |
| Controller    | 64.78%  | 241 / 372   |        |  |
| <b>Entity</b> | 100.00% | 142 / 142   |        |  |
| Model         | 100.00% | 72 / 72     |        |  |
| Repository    | 67.04%  | 299 / 446   |        |  |
| Service       | 67.54%  | 1652 / 2446 |        |  |
| AppBundle.php | n/a     | 0/0         |        |  |

### EXCUSES, EXCUSES

WE DO NOT HAVE TIME TO LEARN TESTING, WE'RE TO BUSY SHIPPING CODE

### //@TODO: STANDSTILL

## DON'T BE SCARED OF PHPUNIT\*

IT IS JUST A CODE RUNNER
UNIT, INTEGRATION OR ACCEPTANCE TESTS
SMOKE TESTS
WEBSITE SCRAPER

•••

IS MY CODE WORKING CORRECTLY?

WILL MY CODE WORK CORRECTLY?

HOW IS MY CODE SUPPOSE TO WORK?

IS MY CODE DESIGNED WELL?

#### IS MY CODE WORKING CORRECTLY?

WILL MY CODE WORK CORRECTLY?

HOW IS MY CODE SUPPOSE TO WORK?

IS MY CODE DESIGNED WELL?

IS MY CODE WORKING CORRECTLY?

WILL MY CODE WORK CORRECTLY?

HOW IS MY CODE SUPPOSE TO WORK?

IS MY CODE DESIGNED WELL?

IS MY CODE WORKING CORRECTLY?

WILL MY CODE WORK CORRECTLY?

**HOW IS MY CODE SUPPOSE TO WORK?** 

IS MY CODE DESIGNED WELL?

IS MY CODE WORKING CORRECTLY?

WILL MY CODE WORK CORRECTLY?

HOW IS MY CODE SUPPOSE TO WORK?

IS MY CODE DESIGNED WELL?

IS MY CODE WORKING CORRECTLY?

WILL MY CODE WORK CORRECTLY?

**HOW IS MY CODE SUPPOSE TO WORK?** 

IS MY CODE DESIGNED WELL?

## HOW TO WAR TENTS TO THE TENTS TO THE TENTS T

GIVEN WHEN THEN
SETUP EXERCISE VERIFY TEARDOWN

### TEST CASE ANATOMY

```
class TakeMeOutTest extends TestCase
    private $favorites;
    private $rivals;
    public function setUp(): void
        $this->favorites = Team::create('Houston Astros');
        $this->rivals = Team::create('Texas Rangers');
    public function testFavoriteTeam()
        $this->assertSame('Houston Astros', $this->favorites->getName());
    public function testNotSoFavoriteTeam()
        $this->assertSame('Texas Rangers', $this->rivals->getName());
```

## WORKSHOP RULES

ASK QUESTIONS
IF YOU STILL DO NOT UNDERSTAND, ASK QUESTIONS AGAIN
DISCUSS RIGHT NOW, DO NOT WAIT FOR THE "RIGHT MOMENT"

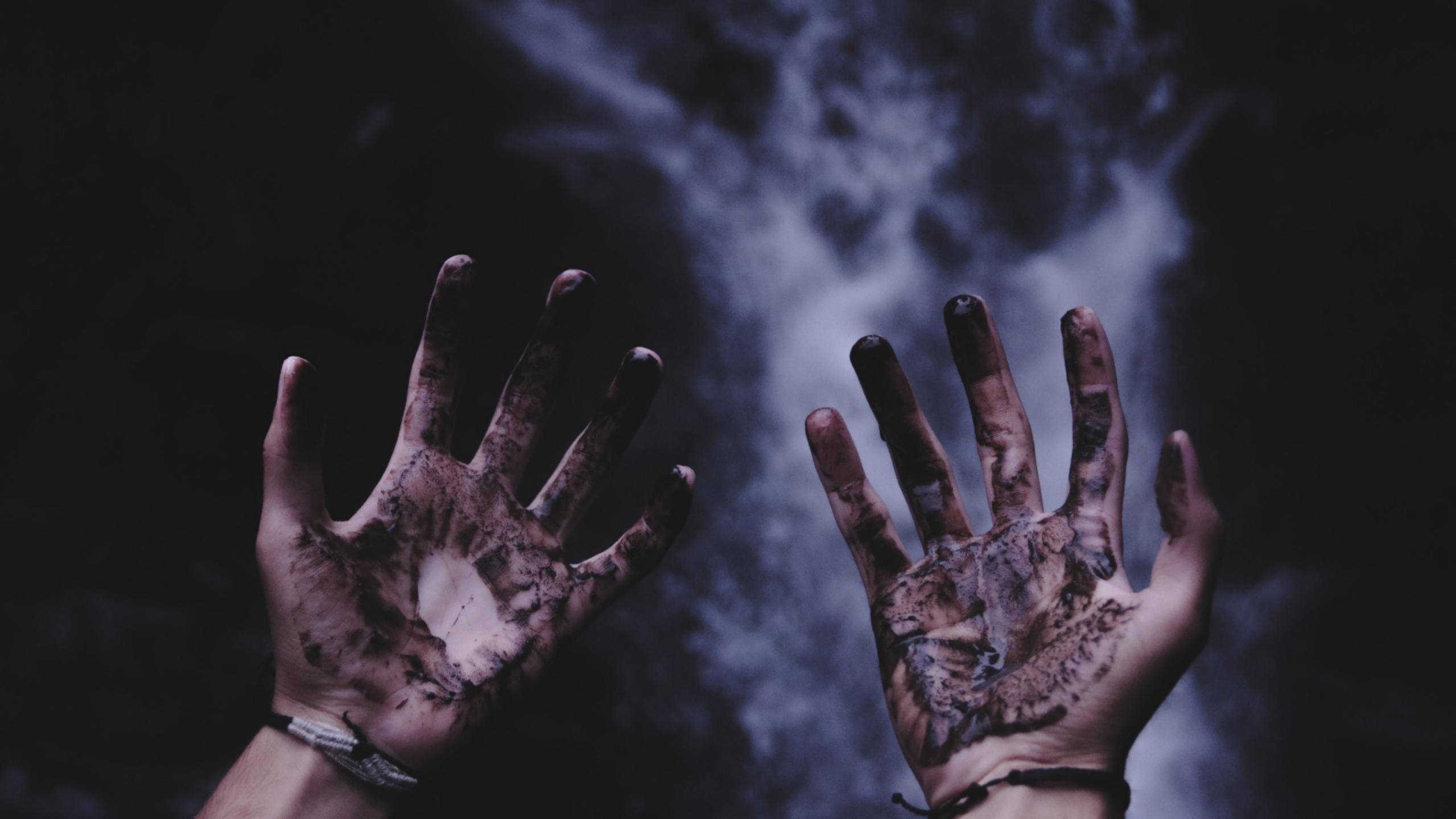

### EXERCISE 0

#### Repository

git@github.com:lmuzinic/phplonghorn-pragmatic-tdd.git

https://github.com/lmuzinic/phplonghorn-pragmatic-tdd

#### With Docker

git clone <repository>
cd phplonghorn-pragmatic-tdd
make
make

OK (2 tests, 2 assertions)

#### **With PHP 7.1+**

git clone <repository>
cd phplonghorn-pragmatic-tdd/app
composer install
vendor/bin/php

OK (2 tests, 2 assertions)

### EXERCISET

#### **BINARY GAP**

https://app.codility.com/programmers/lessons/1-iterations/binary\_gap/

Find longest sequence of zeros in binary representation of an integer.

A binary gap within a positive integer N is any maximal sequence of consecutive zeros that is surrounded by ones at both ends in the binary representation of N.

How many tests we need to write?

### EXERCISE 1 cont.

#### **BINARY GAP**

For example, number 9 has binary representation 1001 and contains a binary gap of length 2. The number 529 has binary representation 1000010001 and contains two binary gaps: one of length 4 and one of length 3. The number 20 has binary representation 10100 and contains one binary gap of length 1. The number 15 has binary representation 1111 and has no binary gaps. The number 32 has binary representation 100000 and has no binary gaps.

Reuse existing TakeMeOutTest.php to add more test cases.

### SO FAR SO GOOD?

#### THIS IS EXTREMELY SIMPLIFIED EXAMPLE

- our applications are a bit bigger and a bit more complicated

## BASEBALL

#### **SOMEWHAT SIMPLIFIED**

- two teams, Home team and Away team play a Match
- at the end of the game, each team holds a Score
  - score consists of Runs, Hits and Errors
- winner of the Match is a team that scored more Runs
  - winner gets recorded with a Win
  - looser gets recorded with a Loss
- repeat for desired number of times
- best team is one with biggest Percentage (Win/Total number of Matches)

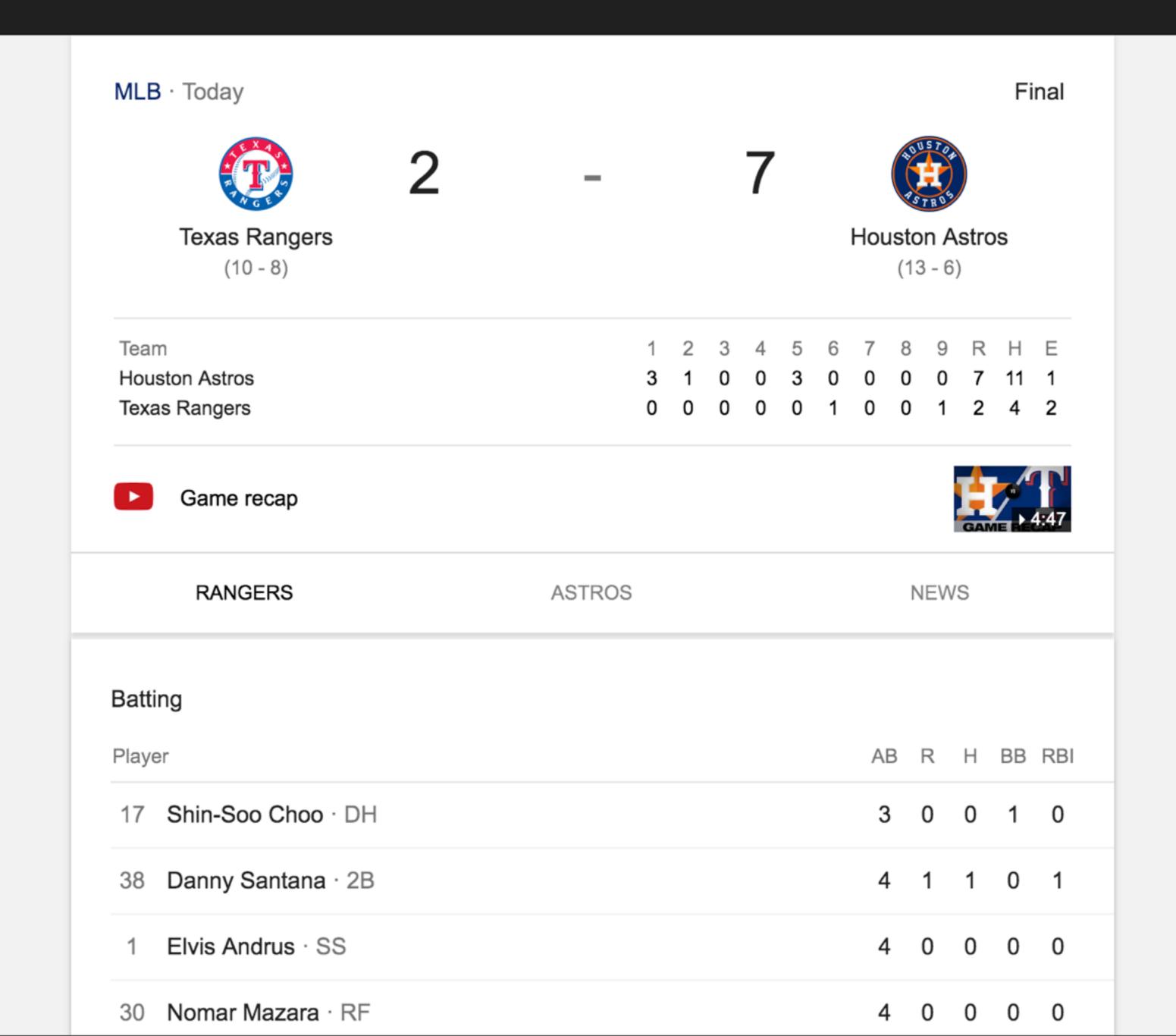

| Astros       13       6       .684       -       6-0       7-6       9-         Mariners       15       8       .652       -       5-7       10-1       4-         Rangers       10       8       .556       2.5       8-4       2-4       5-         Athletics       11       11       .500       3.5       7-6       4-5       5-                                                                                                    | GAMES           | NEWS | s  | STANDINGS       |      |     | PLAYERS |      |     |  |
|----------------------------------------------------------------------------------------------------|-----------------|------|----|-----------------|------|-----|---------|------|-----|--|
| AL West         Team       W       L       Pct       GB       Home       Away       L         ♠ Astros       13       6       .684       -       6-0       7-6       9-         ♠ Mariners       15       8       .652       -       5-7       10-1       4-         ♠ Rangers       10       8       .556       2.5       8-4       2-4       5-         ♠ Athletics       11       11       .500       3.5       7-6       4-5       5- |                 |      |    |                 |      |     |         |      |     |  |
| Team       W       L       Pct       GB       Home       Away       L                                                                                                    | American League |      |    | National League |      |     |         |      |     |  |
| Astros       13       6       .684       -       6-0       7-6       9-         Mariners       15       8       .652       -       5-7       10-1       4-         Rangers       10       8       .556       2.5       8-4       2-4       5-         Athletics       11       11       .500       3.5       7-6       4-5       5-                                                                                                    | AL West         |      |    |                 |      |     |         |      |     |  |
| Mariners  15 8 .652 - 5-7 10-1 4-  Rangers  10 8 .556 2.5 8-4 2-4 5-  Athletics  11 11 .500 3.5 7-6 4-5 5-                                                                                                    | Team            |      | W  | L               | Pct  | GB  | Home    | Away | L10 |  |
| Rangers       10       8       .556       2.5       8-4       2-4       5-8         Athletics       11       11       .500       3.5       7-6       4-5       5-8                                                                                                    | Astros          |      | 13 | 6               | .684 | -   | 6-0     | 7-6  | 9-1 |  |
| Athletics 11 11 .500 3.5 7-6 4-5 5-                                                                                                    | Mariners        |      | 15 | 8               | .652 | -   | 5-7     | 10-1 | 4-6 |  |
|                                                                                                    | Rangers         |      | 10 | 8               | .556 | 2.5 | 8-4     | 2-4  | 5-5 |  |
| Angels 8 12 .400 5.5 6-3 2-9 4                                                                                                    | Athletics       |      | 11 | 11              | .500 | 3.5 | 7-6     | 4-5  | 5-5 |  |
|                                                                                                    | Angels          |      | 8  | 12              | .400 | 5.5 | 6-3     | 2-9  | 4-6 |  |
|                                                                                                    |                 |      |    |                 |      |     |         |      |     |  |
|                                                                                                    |                 |      |    |                 |      |     |         |      |     |  |
|                                                                                                    |                 |      |    |                 |      |     |         |      |     |  |
|                                                                                                    |                 |      |    |                 |      |     |         |      |     |  |
|                                                                                                    |                 |      |    |                 |      |     |         |      |     |  |

## DISCUSSION

### IMPLEMENT A BASEBALL LEAGUE MANAGEMENT APP

- We want to display standings table on our website

WHAT IS YOUR BIGGEST CONCERN?

### START IMPLEMENTING STANDINGS

Write a test for getting sorted standings
Talk about domain
Implementation

## EXERCISE 2 cont.

### START IMPLEMENTING STANDINGS

Create tests/Domain/League/LeagueTest.php

### IMPLEMENT TEAM POSITION

An object that will hold position inside the league table Focus just on this class, use --filter

## EXERCISE 3 cont.

### **IMPLEMENT TEAM POSITION**

### Create

tests/Domain/Team/PositionTest.php

### Possible test cases

testGetPercentageWithNoGames testGetPercentageAfterRecordedWin testGetPercentageAfterRecordedWinAndLoss

•••

## GO TO VACATION

### WHO WILL IMPLEMENT STANDINGS?

Your colleagues that stayed in the office.

Checkout branch step-2

## **REFACTOR**

Move checking, creating and returning a team Position into separate method Move formatting into League Move storing matches to repository

## SO FAR SO GOOD?

### REPOSITORIES ARE USUALLY SLOW

They make a costly database call.

Add sleep(1) to each method and run the test suite again.

MOCK THE REPOSITORY INSIDE LeagueTest.php

SPLIT INTO SEPARATE TEST CLASSES OR METHODS

```
$this->matchRepository = $this
    ->getMockBuilder(MatchRepository::class)
    ->disableOriginalConstructor()
    ->getMock();

INRODUCE STUBS
$this->matchRepository->method('findAll')->willReturn([$match]);

INTRODUCE SPIES
$this->matchRepository->expects($this->atLeastOnce())->method('save');
```

## SO FAR SO GOOD?

### THERE WERE FEW BUGS

- someone entered a Team with no name
- someone created a Match between same Team

### **EXCEPTIONS**

- Match between same Team
- Team with empty name

## EXERCISE 6 cont.

#### **EXCEPTIONS**

- Match between same Team
- Team with empty name

### Introduce

src/Domain/Exception/BallGameException.php
src/Domain/Exception/MatchBetweenSameTeamException.php
src/Domain/Exception/TeamWithEmptyNameException.php

#### **Test with**

@expectedException \BallGame\Domain\Exception\BallGameException
@expectedException \BallGame\Domain\Exception\MatchBetweenSameTeamException
@expectedException \BallGame\Domain\Exception\TeamWithEmptyNameException

### CODECOVERAGE & CRAP

## Run codecoverage

- ~ make test
- ~ vendor/bin/phpunit --coverage-html var/coverage

## **Explain CRAP**

 $CRAP = CC^2 \times U^3 + CC$ 

## SO FAR SO GOOD?

### THERE WAS THIS ONE EDGE CASE

- two teams were tied at the end of the season, they had an equal percentage and our system could not decide who should be first
- we should do something about it for next season

#### **NEXT YEAR FEATURES**

League manager wants to change the rules for scoring - teams that have equal percentage, sort by wins (more wins moves up). Keep the possibility to show scoring for last year as well.

## EXERCISE 8 cont.

### SIMPLE RULEBOOK

### Introduce

src/Domain/RuleBook/RuleBookInterface.php

### Introduce method

decide(TeamPosition \$teamA, TeamPosition \$teamB)

## Extract sorting logic into separate class, cover all cases with tests.

tests/Domain/RuleBook/SimpleRuleBookTest.php

#### **Test cases**

testDecideReturnsLessThanZeroWhenFirstTeamHasMorePointsThanSecond testDecideReturnsGreaterThanZeroWhenSecondTeamHasMorePointsThanFirst testDecideReturnsZeroWhenTeamsHaveEqualPoints

### **ADVANCED RULEBOOK**

Write the test.

Write the implementation.

Push the both rulebooks into standings tests.

## EXERCISE 9 cont.

### **ADVANCED RULEBOOK**

Write the test.

Write the implementation.

Push the both rulebooks into standings tests.

#### **Tests**

tests/Domain/Standings/StandingsWithSimpleRuleBookTest.php tests/Domain/Standings/StandingsWithAdvancedRuleBookTest.php

## Implement scenarios

# WORKSHOP RECAP

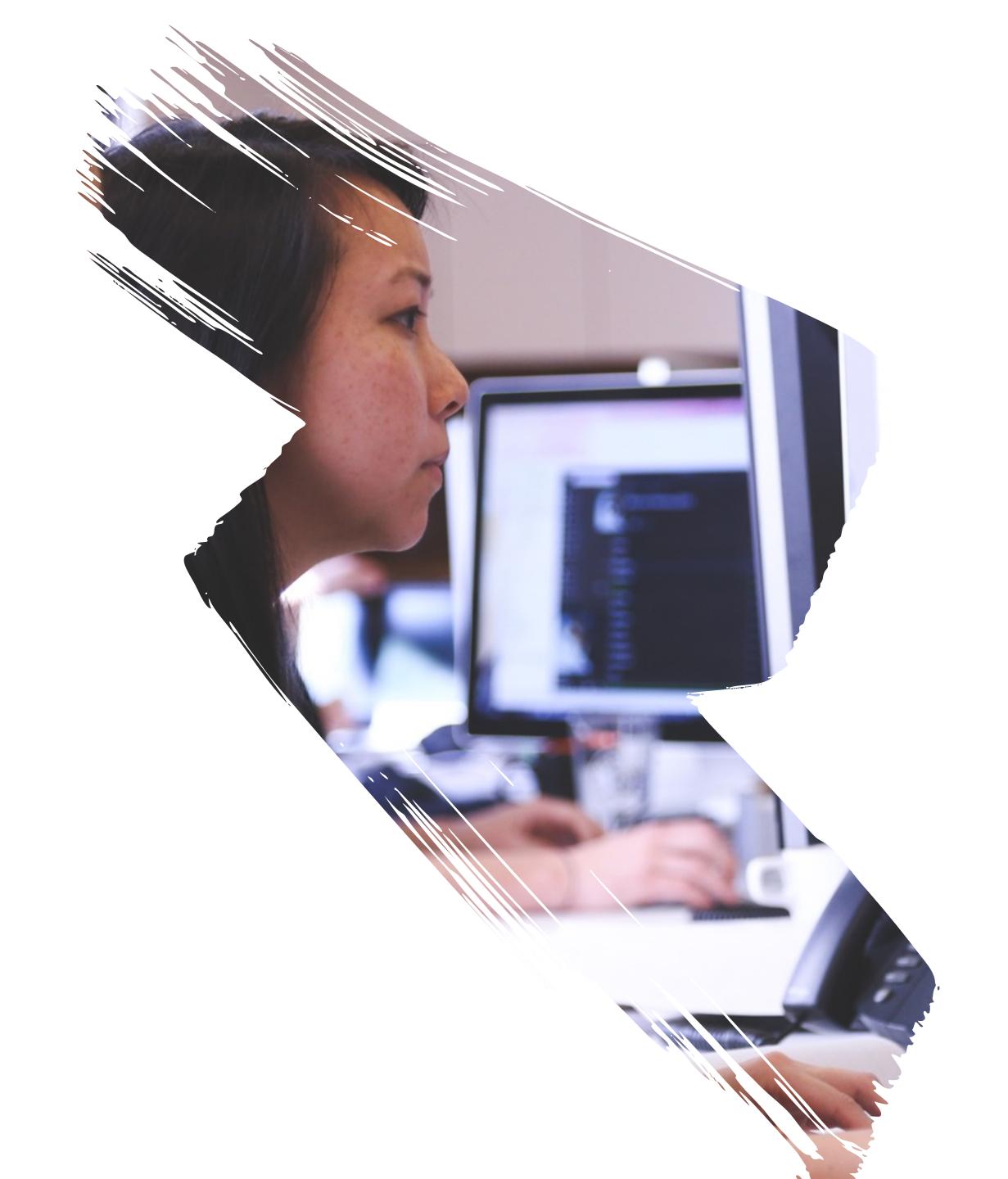

## QUESTIONS? /r/AMA?

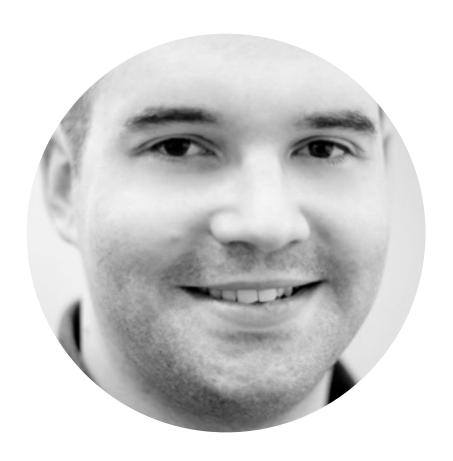

Luka Muzinic

@Imuzinic

luka.muzinic.net

luka.muzinic.net/pdf/longhorn-pragmatic-tdd.pdf

## READING & LIBRARIES

## **Reading list**

```
https://www.devmynd.com/blog/five-factor-testing/
```

https://martinfowler.com/articles/practical-test-pyramid.html

https://dev.to/theobendixson/the-problem-that-unit-tests-solve-b2l

https://blog.liplex.de/testing-private-and-protected-methods-with-phpunit/

### Libraries

https://github.com/sebastianbergmann/phpunit

https://github.com/phpspec/phpspec

https://github.com/Codeception/Codeception

https://github.com/phpstan/phpstan

https://github.com/infection/infection

## HOMEWORK

### **COMPLETE EXERCISES**

- do Exercise 1
- find more on Codility, CodeWars, Advent of code, Exercism
- follow along/google/ask

### **STATISTICS**

- extend results table, add GB, Home, Away, L5

## THANK YOU

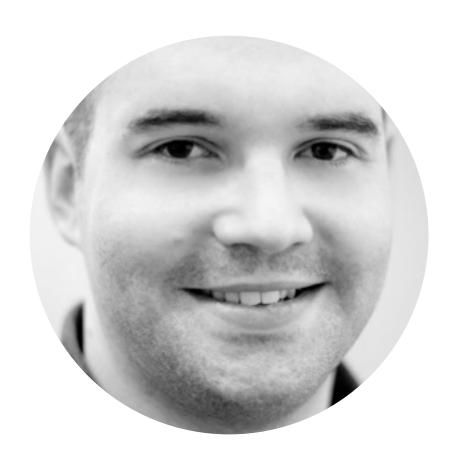

Luka Muzinic
@Imuzinic
luka.muzinic.net

luka.muzinic.net/pdf/longhorn-pragmatic-tdd.pdf

Photos by Les Anderson, Joshua Earle, Ian Espinosa and Tom Roberts on Unsplash